## **Телемост с дубскими школьниками**

Автор: Administrator 25.10.2022 16:57

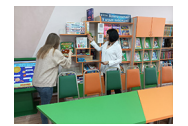

**Как стать гостем библиотеки? Можно прийти самостоятельно, а можно оказаться в библиотеке при помощи современных технологий! Что и сделали 25 октября дубские школьники, с которыми в Центральной детской библиотеке им. Л. Г. Волкова состоялся самый настоящий телемост!**

 Библиотекари рассказали ребятам о Волковке, о замечательных книгах. Показали, как можно при помощи планшета читать книги с виртуальной реальностью. Задали мальчишкам и девчонкам разнообразные вопросы по истории России, Нижнего Новгорода.

 А еще юные дубчане ответили на вопросы интерактивной викторины по русским народным сказкам и творчеству русских писателей. Самые активные получили заслуженные призы.